#### PreSonus FaderPort V2 (2018) & Steinberg Cubase 12

Functional Overview of the Script (MIDI Remote) from Werner Mairegger - Version: 16.01.2023

# Upper Section

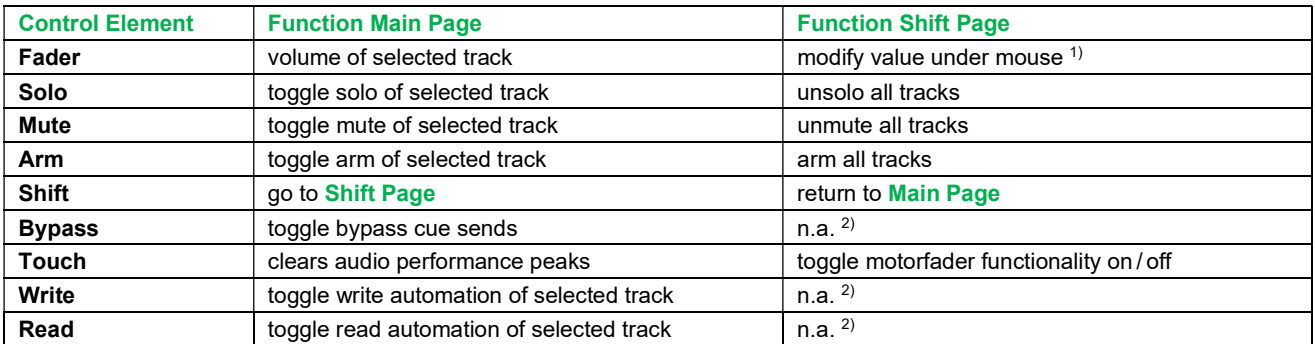

### Middle Section

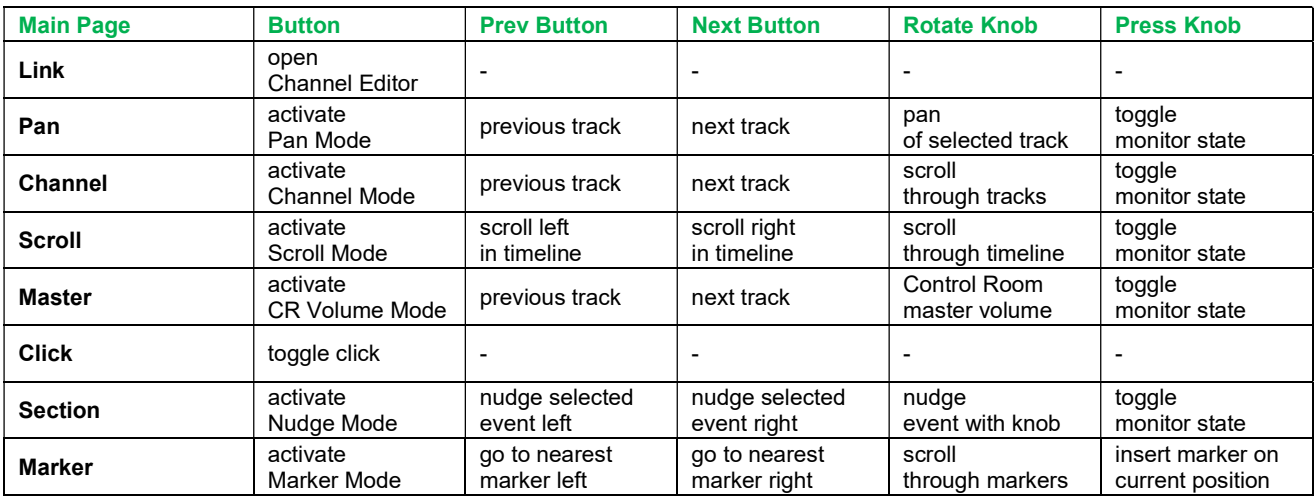

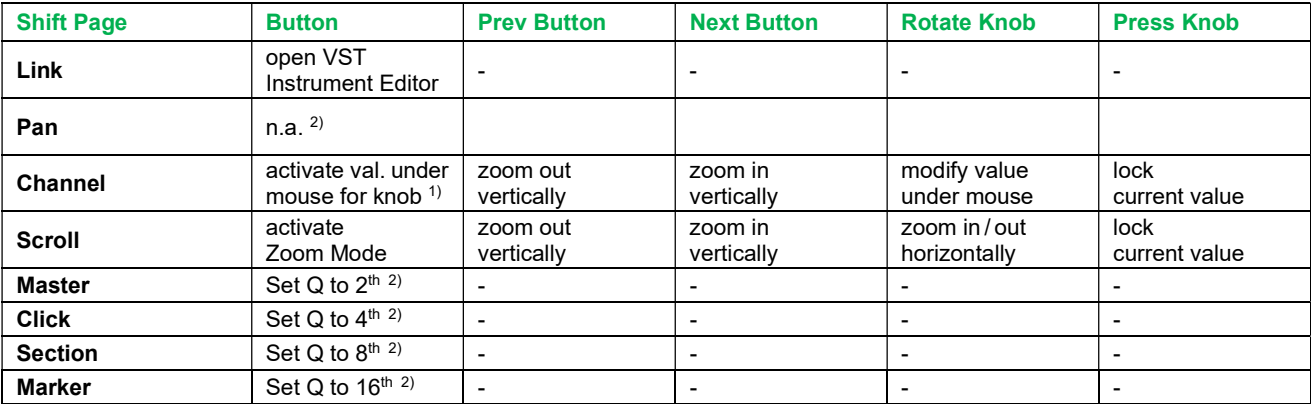

1) When the knob value under mouse operation is active, the fader value under mouse operation is deactivated. <sup>2)</sup> Can be freely changed to user assignments.

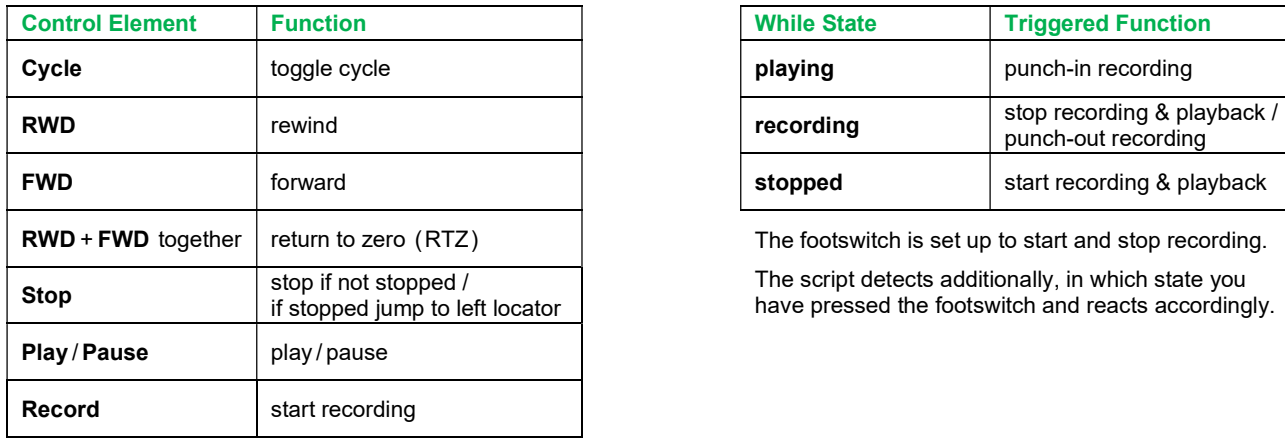

## Transport Section Footswitch Section

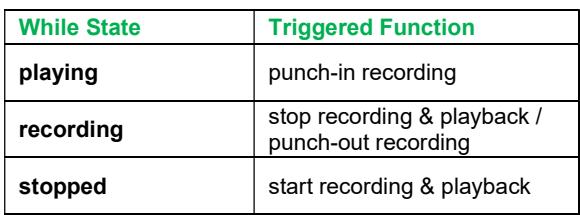

The footswitch is set up to start and stop recording.

The script detects additionally, in which state you have pressed the footswitch and reacts accordingly.